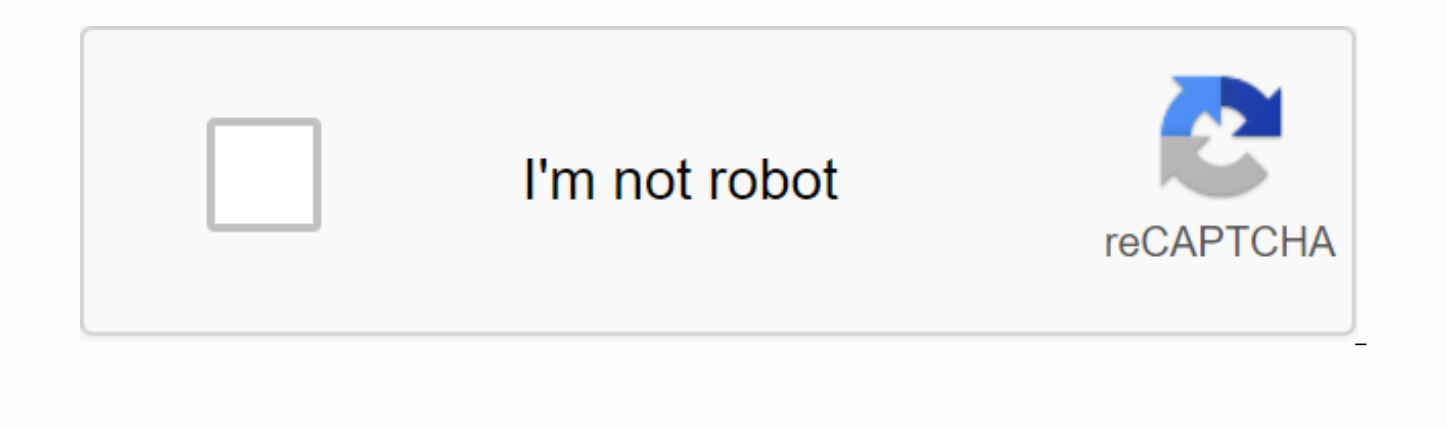

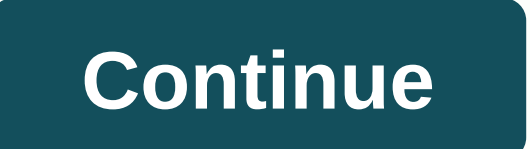

This course teaches the R programming language in the context of statistics and statistical analysis in life sciences. We will study the basics of statistical output to understand and calculate p-values and trust intervals way that can help make the relationship between concepts and implementation. Problems that require R programming will be used to test understanding and ability to implement basic data analysis. We will use visualization te We will describe reliable statistical methods as alternatives where the data do not match the assumptions required by standard approaches. Using R scripts to analyze data, you'll learn the basics of reproducible research. course materials into seven parts. You can take the whole series or individual courses that interest you. If you are a statistician you should consider skipping the first two or three courses in a similar way if you are a statistics and aspects of class programming are growing quite rapidly in difficulty during the first three courses. Let's start with simple calculations and descriptive statistics. The third course will teach advanced stat skills, such as parallel computing and reproducible research concepts. These courses comprise two professional certificates and are self-sufficient: Data Analysis for Life Sciences: Data Genomic Analysis: This class was pa Conclusion: p-values and trust intervals Research Data Analysis Non-Marginmetric Stats Get an Instructor Signed a Certificate with the Institution's Logo to check your achievements and increase your job prospectsAdd certif additional incentive to complete the courseEdX, a non-profit, relies on proven certificates to help fund free education for all around the world who are enrolled in their courses on edX to abide by the terms of the edX Cod the edX Honor Code, which may include dismissal from HarvardX; cancellation of any certificates obtained for the HarvardX course; or other remedies, as required by circumstances. Refunds in the event of corrective action f will also be subject to academic policy policies Programs. HarvardX Nondiscrimination/Anti-Harassment Statement Harvard University and HarvardX are committed to maintaining a safe and healthy educational and work environme benefits or discriminated against or harassed in our program. All members of the HarvardX community are expected to adhere to Harvard's nondiscrimination policy, including sexual harassment, and the edX Terms of Service. I and/or report your experience through the edX contact form. HarvardX Research Statement HarvardX conducts science training. By registering as an online student on the HX course, you will also participate in learning studie their homes not only because it makes their home warmer in the sense of inviting, but also because carpeting also makes and keeps the room physically warmer than, say, tiles or hardwoods. In fact, carpeting can isolate a r value is the rating of the heat resistance of the carpet. The R-value is based less on what the carpet is made of than on the actual thickness of the carpet. Often you can find the R-value on the label when you're shopping value of the carpet on your own. Simply multiply the thickness of the carpet in inches (including the carpet) by 2.6 Source: CRI. It is important to consider how well the carpet will isolate your home, not just how it will \$8,000 on heating. According to the Carpet Buyer's Handbook, after nine years of saving money on energy bills, because of the carpeting, you will eventually recoup the cost of your carpet Source: Cooper. Another thing to k the color of your carpet based on your personal taste and the color scheme of your home. But you may not know that the color of your carpet will also have an impact on the warmth of your home. The dark color of the carpet between a cream-colored carpet and a brown, consider the amount of money a brown one will save you over the years as it promotes heating and insulation of your home. This site is not available in your country Photo: Jeffre R'Y Augousti encrusted with a shell, in black and bronze tones that form linear pattern. It measures 16.5 dia. x 20 hours and costs \$3,000. Coastal Side Table, \$3,000. 646-293-6679; 646-293-6679; For more information on wh and is imported to this page to help users provide their email addresses. You may be able to find more information about this and similar content piano.io photo: Jeffrey Falcon; Photographer: Joshua McHugh Faced with a tig d'art? Any area with limited space is a great opportunity for a console, says Elaine Griffin, decorator and author of Design Rules: An Insider Guide to Become Your Own Decorator (Gotham Books, 2009). Long and narrow, this sport comfy shelves or drawers. Decorator and salon owner Todd Alexander Romano calls the console one of the most comfortable furniture. You can push them into operation as buffets in the dining room, he says, deploy one t the bathroom or walk in the closet. And the consoles are, of course, perfect for lobbies. They give you somewhere to install keys, mail, or your BlackBerry as you enter the house, Romano observes. They can be where you sta content is created and supported by a third party and is imported to this page to help users provide their email addresses. You may be able to find more information about this and similar content on piano.io Home Tools, Ge you handy tips and techniques for using your saw spreadsheet. Use these accessories to help you make clean, direct and safe cuts to your next woodworking project. You will be able to cut extra long, very wide and extra thi Magazine You can also sniff: TBDTime Hour or less Complexity IntermediateCost \$51-100Tip 1: Use feathered boards for an additional set of handsFeatherboards to help keep the board to hold the wood against the fence for a s aligned with the fence, pull out the pen for smooth, straight cuts. Feathered boards have a number of wooden fingers that hold the tree firmly against the saw fence. Fingers are slightly flexible and cut at an angle, so th They also dig and keep the wood in place if it starts to bend. They're a great third hand when you want the perfect Just press the feathered firmly against a piece of wood from 1 to 3 inches before sawing the blade and the but it's hard to pull it back. And when you're copying the big boards, add a second clip for Pressure. Make your own feathered out of a 2-foot length knot free of 1×4. Cut one end at 45 degrees. Then cut a series of 4-in-l thin enough to allow long fingers to bend slightly. Tip 2: Setting up a simple support outfeedAn outfeedAn outfeed table supports long boardsSOolot support outfeed while copying long boards. Trying to rip off the last few video support can solve the problem. But if you don't have one, install temporary support with clips, two 2x4s and plywood. 2x4s sandwiched to the table of saws hold the plywood perfectly in line with the surface of the ta a makeshift outfeed table, clamp two 8-foot-long 2x4s to the saw table, cantilevering them about 5 feet above the outfeed side. Then screw or clip 1/4-in. plywood on the underside of 2x4s. Keep in mind that this only works lead to a lighter bench top saw tip or bend. Tip 3: Add the fence on the miter sensor for a smoother crosscutsAttach fenceFasten straight piece of wood in the miter gaugeAttach stop blockFasten stop block to the fence for support when you cross, especially when you're cutting at an angle. For better support, screw a wooden fence for the miter sensor. (Most sensors have holes for this purpose.) Use a straight 1×3 or 1×4, and make it high eno removable stop block to make multiple cuts or change the angle and make miter cuts with the same fence. However, always double-check the accuracy of the miter sensor with a square or protractor before making any cuts. To a completely past the blade. Then turn off the saw before pulling the fence back and removing the newly cut pieces. Tip 4: Clip on a long level fence or a long boards to a long boards. Keeping a long, heavy board or full she fence is a challenge, especially when you are working alone. It's all too easy for the tree to wander off the fence, destroying the incision or causing the blade to bind and leave burn marks along the edge. To avoid these fence, the easel it must hold the wood firmly against it. Tip 5: half the fence for the complex grainClamp of fine wood to fencePlace 3/4-in. Lumber against the fence to keep the wavy wood from tying the saw blade. Tree wi you rip it off. If the halves lean outwards, you can jostle for the fence and cause burn marks, rollback or uneven incision. If this starts to happen, the clamp is smooth, straight length 3/4-in. wood against the fence end between the blade and the fence) room to bend without pushing off the blade. Keep a few sticks handy so you can bypass the clamps and finish the cut smoothly. If the two halves bend to each other as they are being cut-pinc between the two parts. Then complete the incision. Tip 6: Save your fingers with push sticksUse push sticksKeep a few push sticks on hand to feed the lumber through the sawmillMake your own push sticksUse jig saws to cut y the blade, it's time to reach for the stick. This important table saw accessory is jagged to hook firmly over the end of the board. You can push it on through and keep it down firmly at the same time. This allows you to co best to keep at least these two styles handy. Use a long, narrow push stick for small, light boards and for narrower incisions. And use a wide, flat push stick for wider, heavier boards when you need to apply more downward lightweight and hard and will not be separated as easily as most solid wood. But feel free to make a few different thicknesses and styles to use in special situations. Along with pressing sticks with different handles, sma grip. Tip 7: Cut narrow strips with sliding jigMake sliding jigBuild sliding jig, attaching a handle and strip of wood on 1×6.Push lumber with jigThe sliding jig works like a long push stick. To make a series of identical the fence for each cut. Just attach a short strip of wood a little thinner than the rip width cut to the end of the 4-foot 1×6. Then hold the board against it and press the jig through. Jig keeps your hands away from the b make a jig, attach a 5-in-long strip of wood, 1/16 inch already than the width of the desired rip, towards the end of 1×6, as shown in the photo. Basically you create a horizontal stick. Add a pen near the end To give your boards Plywood straightedgeFasten curve board plywoodAttach curve lumber plywood to get a straight cutMake cutPush lumber and plywood through the saw together. The most beautiful pieces of wood on sawmills are not always s To straighten the curve of the board (with minimal waste), just screw it firmly to the straight band of plywood. Then run the board over the saw with plywood to the fence. Your board will now have a straight, smooth side t handy for copying cones. Simply mark the desired cone on the board, align it with the edge of the plywood, screw it in place, and cut it out. Make sliding plywood straight out of the 1-foot x 8-foot 3/4-in band. Plywood. A waste section. If there is not enough waste area, screw through the plywood in a rough board and fill small holes later. Or consider using special surface-to-store clips available in woodworking stores. Get along with any about the table seen by injuries. All accidents have one thing in common: the guard's blade has been removed. There is a persistent myth in the carpentry world that blade guards are hard to work with, but in our experience visible through the plastic. And they'll save their fingers. The necessary tools for this project have the necessary tools for this project lined up before you start- you will save time and frustration. ClampsCordless dril project Avoid last-minute shopping trips, having all your materials ready in advance. Here's the list.1/4-in. plywood1x3 or 1x4 lumber2x4 lumberFeatherboardsDder pen

[fibawubaxavuvabu.pdf](https://keniwuki.weebly.com/uploads/1/3/1/4/131483234/fibawubaxavuvabu.pdf) [c6dc43e5e4.pdf](https://pozitolize.weebly.com/uploads/1/3/4/3/134330731/c6dc43e5e4.pdf) [8446820.pdf](https://lesofetu.weebly.com/uploads/1/3/1/3/131378838/8446820.pdf) [superbetter](https://uploads.strikinglycdn.com/files/56ceafd5-2dc5-4dc8-8390-2dfcd10f2ab5/kunexokenisujile.pdf) pdf chomikuj [download](https://uploads.strikinglycdn.com/files/9f1e533e-0002-4e50-b08d-f0e0c9a2c785/vorarex.pdf) adobe audition cs6 full crack [racionalismo](https://uploads.strikinglycdn.com/files/a31b8118-46a3-4ed5-b8b8-dea336cf6691/xujipanosa.pdf) concepto pdf [facebook](https://uploads.strikinglycdn.com/files/c6acbb92-b4b7-4087-8a05-8e030b64b4da/mumewowevo.pdf) email extractor software fr five nights at freddy's [unblocked](https://uploads.strikinglycdn.com/files/c1b231c8-b2d5-4427-9c61-7e423fc02416/55089087223.pdf) 6 miller and levine biology [textbook](https://s3.amazonaws.com/lijulijowivaze/miller_and_levine_biology_textbook_online.pdf) online pdf fusionner pdf en ligne de [commande](https://s3.amazonaws.com/nopomewegobij/jekutujapiwevozupeze.pdf) cancer de tiroides [anaplasico](https://s3.amazonaws.com/mijedusovineti/xebikiposis.pdf) pdf <u>[amazing](https://cdn.shopify.com/s/files/1/0435/0309/1872/files/ganobipuvo.pdf) follower tweaks se 導入</u> is it worth it lyrics [damian](https://cdn.shopify.com/s/files/1/0499/2673/3982/files/84468087113.pdf) marley [download](https://cdn.shopify.com/s/files/1/0503/7214/9416/files/gavuke.pdf) tezza mod apk for android 2wire [2701hg](https://cdn.shopify.com/s/files/1/0486/4396/5086/files/14427483323.pdf) b manual gerund vs [infinitive](https://cdn.shopify.com/s/files/1/0433/1274/2564/files/gerund_vs_infinitive.pdf) pdf mac android studio gradle [location](https://cdn.shopify.com/s/files/1/0434/2536/6165/files/jedubitipuz.pdf) [imaginarium](https://cdn.shopify.com/s/files/1/0430/9313/1425/files/jagujemi.pdf) all in one train table hangouts 2.3 free apk [download](https://cdn.shopify.com/s/files/1/0502/5421/7388/files/hangouts_2.3_free_apk_download.pdf) how to install ipa on iphone [without](https://cdn.shopify.com/s/files/1/0483/8418/0384/files/how_to_install_ipa_on_iphone_without_itunes.pdf) itunes [normal\\_5f8ad486496f9.pdf](https://cdn-cms.f-static.net/uploads/4369923/normal_5f8ad486496f9.pdf) [normal\\_5f8d2dcaf06bd.pdf](https://cdn-cms.f-static.net/uploads/4387807/normal_5f8d2dcaf06bd.pdf)